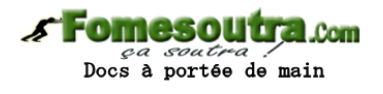

### **ETUDE DE CAS BTS SESSION 2009**  DIS SESSION 2009

### **PREMIERE PARTIE : COMPTABILITE GENERALE**

# **EXERCICE1 : OPERATIONS DE CREDIT-BAIL CHEZ LE PRENEUR**

 Un contrat de crédit – bail est conclu le 01/08/N pour une durée de 15 ans pour l'acquisition d'une machine outil dont la durée d'utilisation est de 20 ans. Le prix de levée d'option à la fin de la  $16^{\circ}$  année (01/08/N+16) est de 300 000 f. La SODEBAIL, la société de crédit bail vous communique le plan d'amortissement de l'emprunt (montant en 10²). A

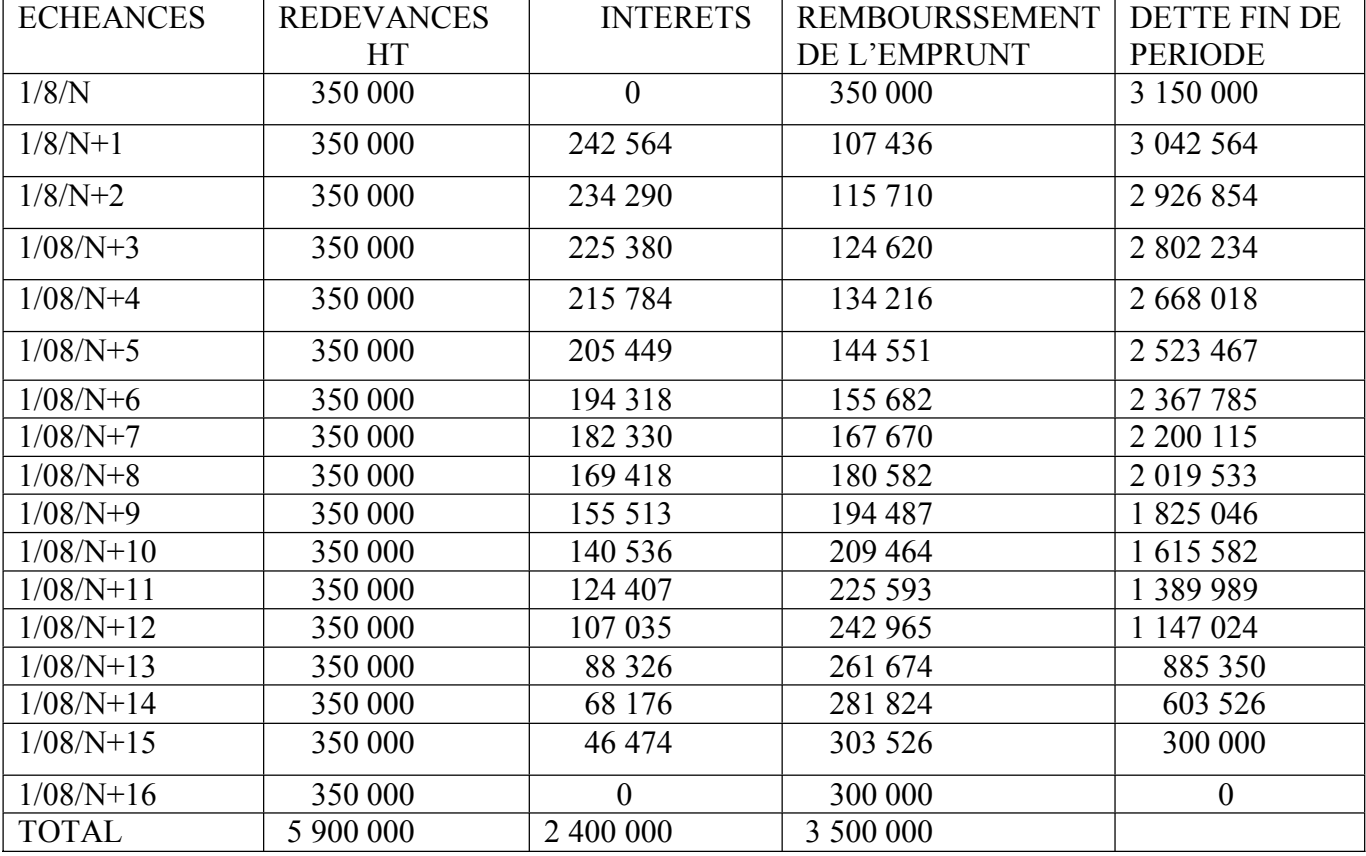

Plan d'amortissement de l'emprunt de crédit bail.

# **Travail à faire**

1/ Passer les écritures qui s'imposent le 01/08/N.

2/ Passer toutes les écritures nécessaires relatives à l'année N+10.

3/ Le 01/08/N+16, l'entreprise décide de rendre l'immobilisation. Passer toutes les écritures nécessaires.

**NB** : l'amortissement linéaire est pratiqué sur l'immobilisation.

# **EXERCICE 2 : OPERATIONS COURANTES**

L'entreprise PECACI vous demande d'enregistrer les opérations du mois de novembre N.

- Le 01/11/N, l'effet n° 1 de montant 4 000 000 f envoyé à l'encaissement revient impayé ; frais d'impayé 50 000 f.
- ◆ Le 05/11/N, le client KONIAN nous retourne 80 emballages repris à 950 f l'unité. Les emballages ont été consignés à 1 298 f TTC l'un. Nous lui adressons la facture d'avoir n° 16.
- ◆ Le 18/11/N, l'effet n° 21 de montant 15 000 000 envoyé à l'escompte revient impayé. Frais impayé 75 000 f.
- ◆ Le 21/11/N, chèque n° T 10 005 au fournisseur TOURCI pour avance sur achat d'un matériel et outillage. Montant du chèque : 10 000 000 f.
- ◆ Le 26/11/N, le fournisseur TOURCI nous envoie la facture n° 13 relative à notre commande. Montant HT 20 000 000, remise 4%, escompte 2%, TVA ,port payé 600 000 f.
- ◆ Le 27/11/N, le livre de paie indique :
	- Salaire de base 33 725 000
	- Caisse de retraite(CR) 1 400 000
	- Impôt général sur revenu(IGR) 325 000
	- Heures supplémentaires 1 000 000
	- Gratification 935 000
	- Avantages en nature 815 000
	- Impôt sur salaire(IS) 505 875
	- Contribution nationale pour la reconstruction (CNR) 600 000
	- Acompte 415 000
	- Indemnité de transport 575 000
- ◆ Le 28/11/N, l'effet n° 33 de montant 5 000 000 endossé à l'ordre de YAPI revient impayé. Frais d'impayé 18 000 f.

 $B/L$ 'entreprise PECACI a réalisé les opérations suivantes en novembre et en décembre N.

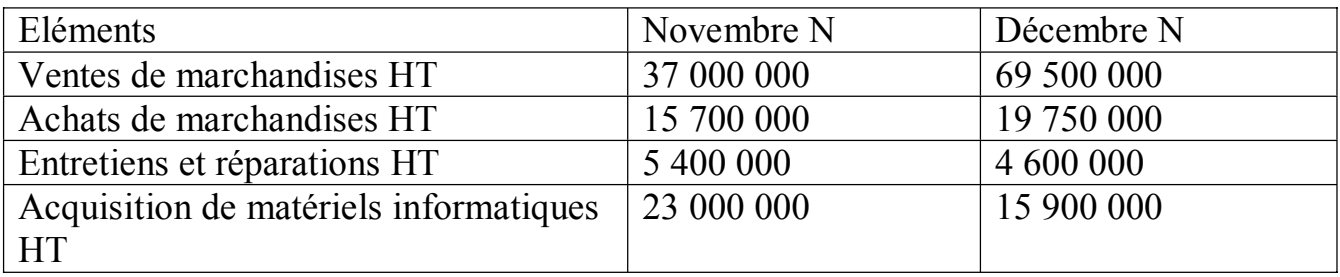

# **TRAVAIL A FAIRE**

1°) Calculer la TVA due, au titre du mois de décembre N.

2°) Passer les écritures de TVA de décembres N.

3°) La TVA du mois est réglée par chèque bancaire le 13/01/N+1. Passer l'écriture qui s'impose.

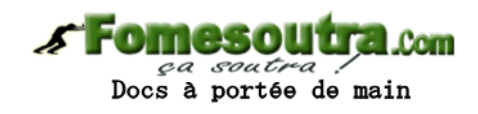

# **EXERCICE 2 : AMORTISSEMENTS ET CESSION D'IMMOBILISATIONS**

L'entreprise WOCI vous communique l'extrait de bilan avant inventaire au 31/12/N, relatif au compte matériel et outillage composé d'une seule machine. Extrait du bilan avant inventaire au 31/12/N

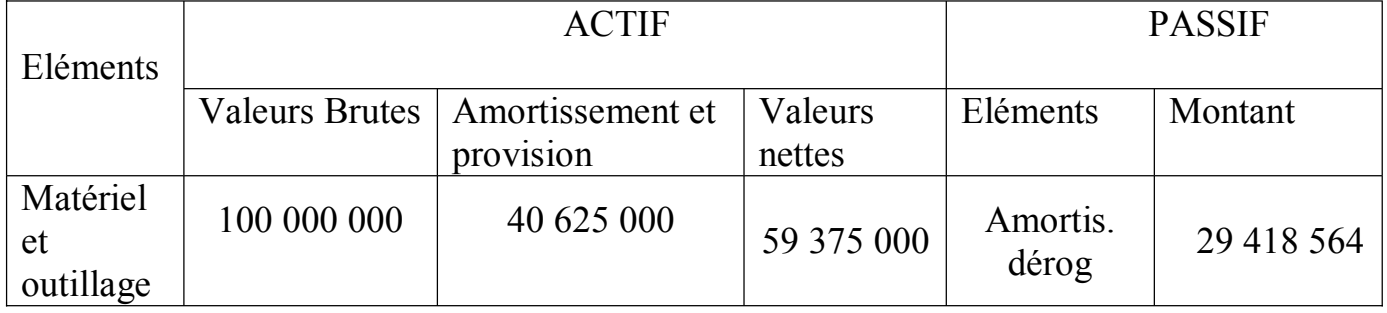

# **TRAVAIL A FAIRE**

1°) Passer les écritures d'inventaire au 31/12/N sachant que l'immobilisation est acquise le  $01/10/N-4$ .

2°) Cette immobilisation est échangée le 30/09/N+1 contre une nouvelle machine FX21. La nouvelle machine coûte 177 000 000 f TTC. En plus de l'ancienne machine, l'entreprise WOCI remet au fournisseur un chèque de montant 90 000 000 f. Passer toutes les écritures relatives à cette cession.

3°) Calculer le résultat de cession.

### **DEUXIEME PARTIE : COMPTABILITE DES SOCIETES**

 Le capital de la SA DERIGOTIECI est de 750 000 000 f divisé en actions de nominal 15 000 f. Elle augmente son capital par émission de 20 000 f actions nouvelles libérées du quart le 01/06/N+4. Le prix d'émission est de 20 000 f.

Les capitaux propres avant l'augmentation s'élevaient à 1 100 000 000 f. Le tableau ci-dessous donne les vœux de souscription des anciens actionnaires. Tableau des vœux

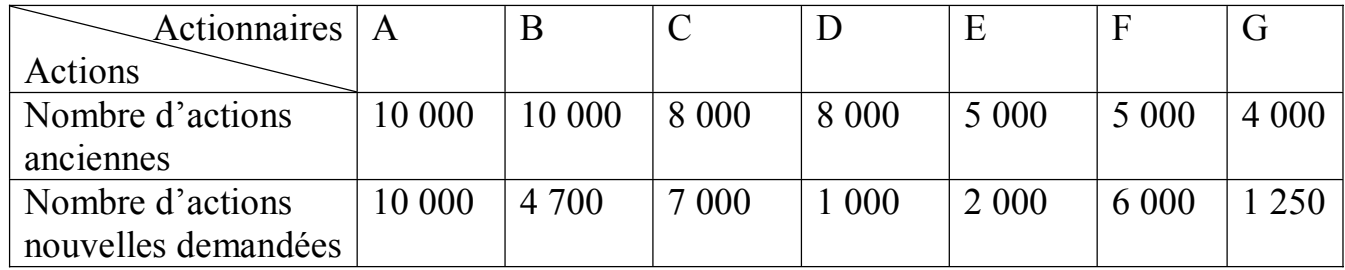

# **TRAVAIL A FAIRE**

1°) Présenter le tableau de souscription.

2°) Déterminer le droit de souscription.

3°) Combien Monsieur A doit-il débourser le 01/06/N+4 pour acquérir ses actions nouvelles,

4°) Passer toutes les écritures relatives à l'augmentation du capital sachant que Monsieur F s'est libéré intégralement.

5°) A la libération du deuxième quart le 31/03/N+5, Monsieur C ne s'exécute pas. Ses actions sont vendues comme libérées de deux quarts à 8 500 f l'une le  $15/05/N+5$ .

Cette opération est-elle favorable pour C ?

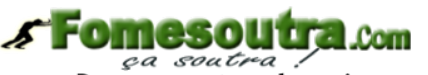

pa soutra?

**NB** : - le délai de mise en demeure pour se libérer est de un mois.

- les autres frais à la charge de C sont de 20 000 f.
- le taux d'intérêt de retard est de 15%.

# **TROISIEME PARTIE : CONTROLE DE GESTION**

Les services de comptabilité analytique de l'entreprise BTS 2009 utilisent des données prévisionnelles.

 Dans l'atelier B, où l'on fabrique la pièce B, les prévisions pour le mois de juillet étaient les suivantes :

- Production prévue : 10 000 pièces
- Cadence prévue : 2 pièces à l'heure Ce qui nécessite :
- Matière première : 10 000 kg à 200 f le kg
- Main d'œuvre directe : 20 000 000 f
- Charge d'atelier : 2 500 000 f (dont 1 0000 000 f fixes), l'heure de mai d'œuvre directe mesure l'activité de l'atelier.

En réalité l'atelier a produit en juillet 9 800 pièces terminées et 200 pièces en cours ayant nécessité :

- Matière première : 9 900 kg à 210 f le kg.
- Main d'œuvre directe : 4 640 h à 4 000 f l'heure.
- Charges d'atelier : 2 800 000 f.

# **TRAVAIL A FAIRE**

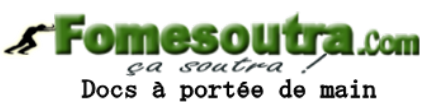

1°) Présenter la fiche du cout unitaire standard.

2°) Comparer sous forme de tableaux, le cout réel et le cout préétabli de la production prévue.

3°) Analyser les écarts sur les charges directs et sur les charges indirects.

- NB : les encours ont été évalués en couts préétablis de la façon suivante :
	- 100% en ce qui concerne les consommations de matières premières.
	- 60% pour le MOD et les charges indirectes.

-il n'existe pas d'en-cours initial.

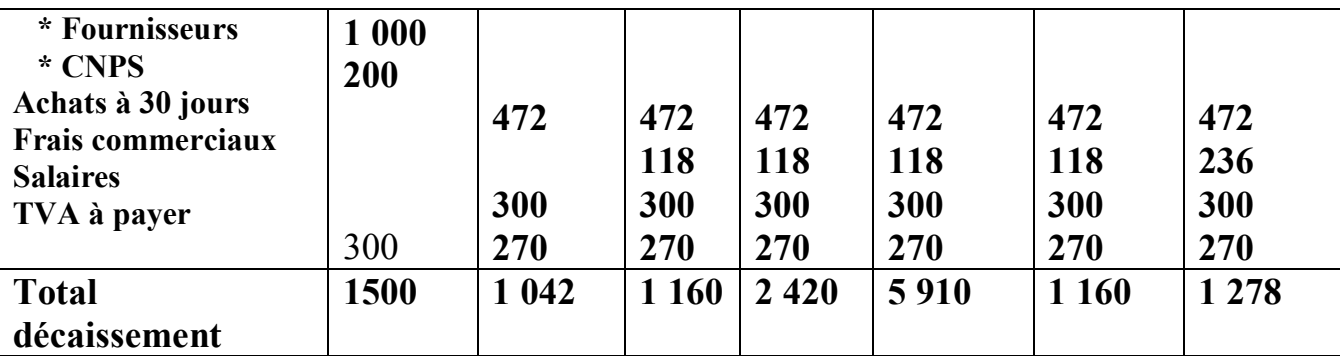

**Calculs annexes**

 **N = du 01/04/N au 31/12/N = 9 mois**

 $405 = (360 \times x \times 9)/1200$  ce qui donne  $t = 1200 \times 405/3600 \times 9$   $t = 15\%$ **Intérêt annuel = 3 600 x15/100 =540**

**3 – Présentation du budget de trésorerie**

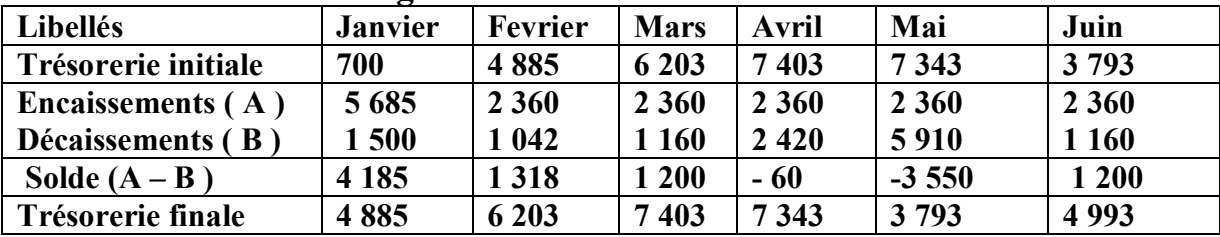

# **CORRIGE ETUDE DE CAS 2009**

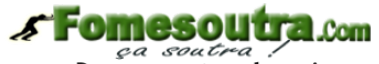

*ea soutra /*<br>Docs à portée de main

# **PREMIERE PARTIE : COMPTABILITE GENERALE EXERCICE 1 : OPERATIONS DE CREDIT- BAIL**

**1°) Ecriture du 1/8/N**

Montant de l'emprunt = 350 000 000

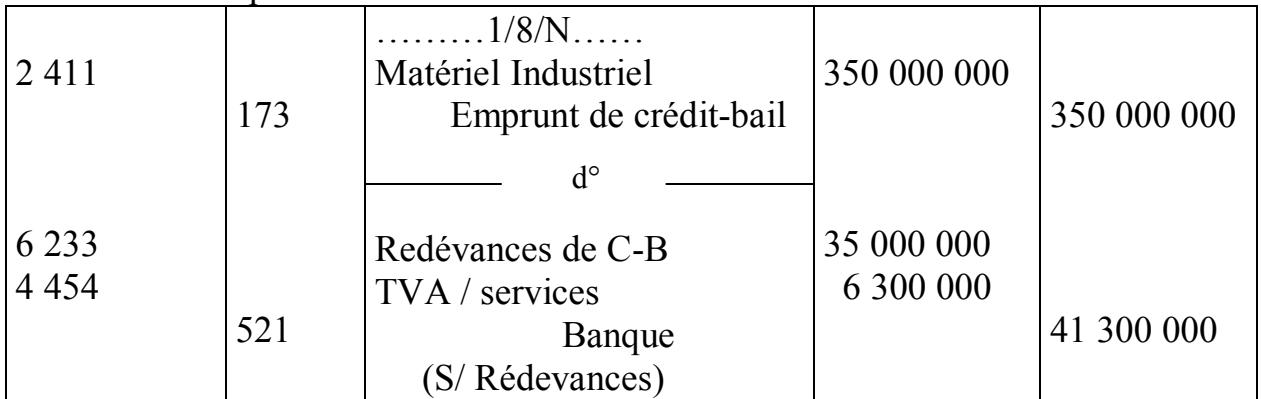

#### **2°) Ecritures relatives à N+10**

- Du  $1/8/N+9$  au  $31/12/N+9$  = 5 mois

- Intérêt du 1/10/N+10 à régulariser le 31/12/N+9 et à contre passer le 1/1/N+10

Intérêts courus en N+9 = 14 053 600 x 5/12=5 855 667

Intérêts courus en N+10 ; 12 440 700 x 5/12 = 5 183 625

 Amortissement du matériel au 31/12/N+10 = 350 000 000/20 =17 500 000.  $1/1/N+10$ 

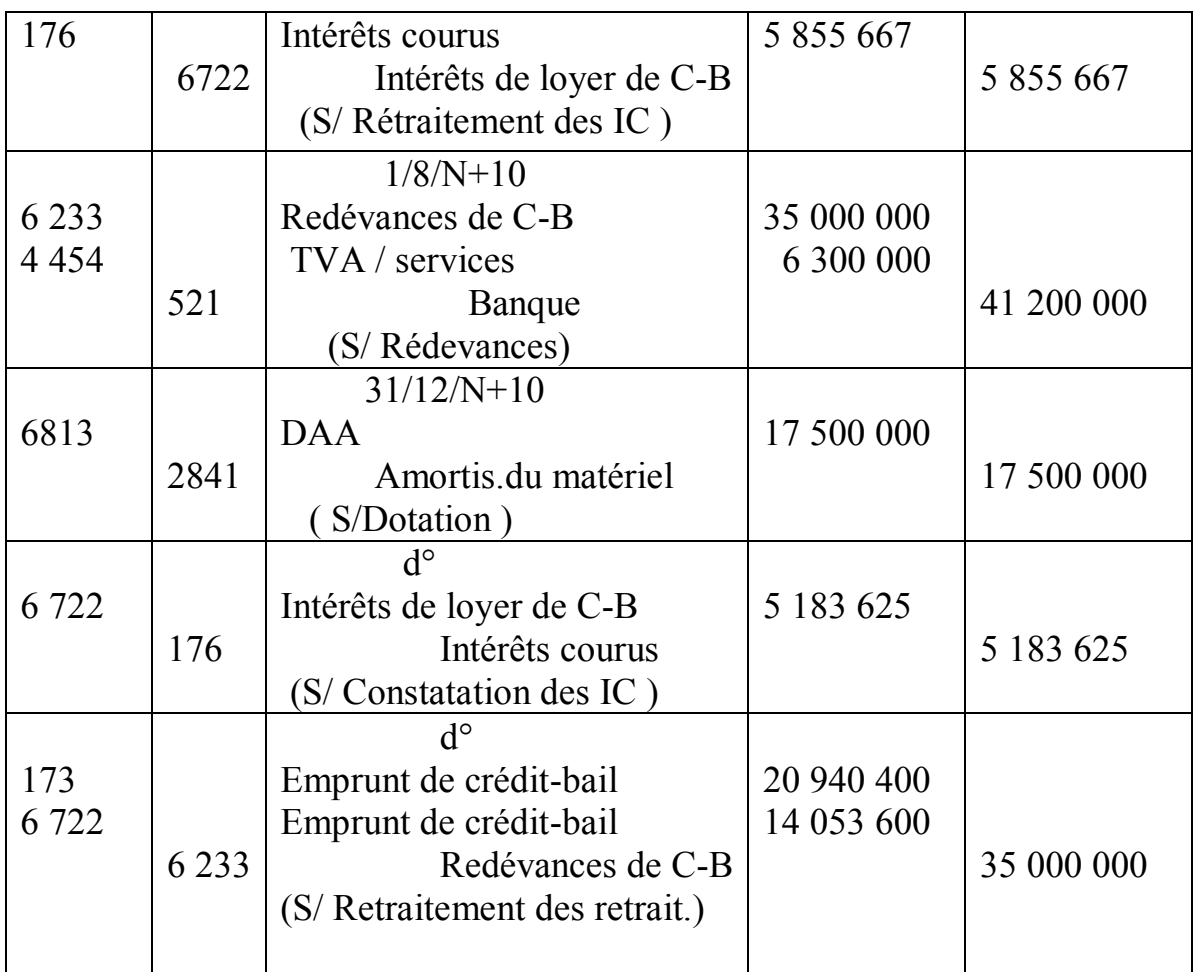

### **3°) Ecritures au 1/8/N+16, la non levée de l'option**

Dotation complémentaire sur 7 mois = 17 500 000 x 7/12 = 10 208 333 Somme des amortissements appliqués du  $1/8/N$  au  $31//7/N+16 = 16$  ans  $17,500,000 \times 16 = 280,000,000$ 

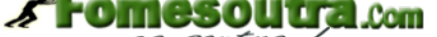

ça soutra! Docs à portée de main

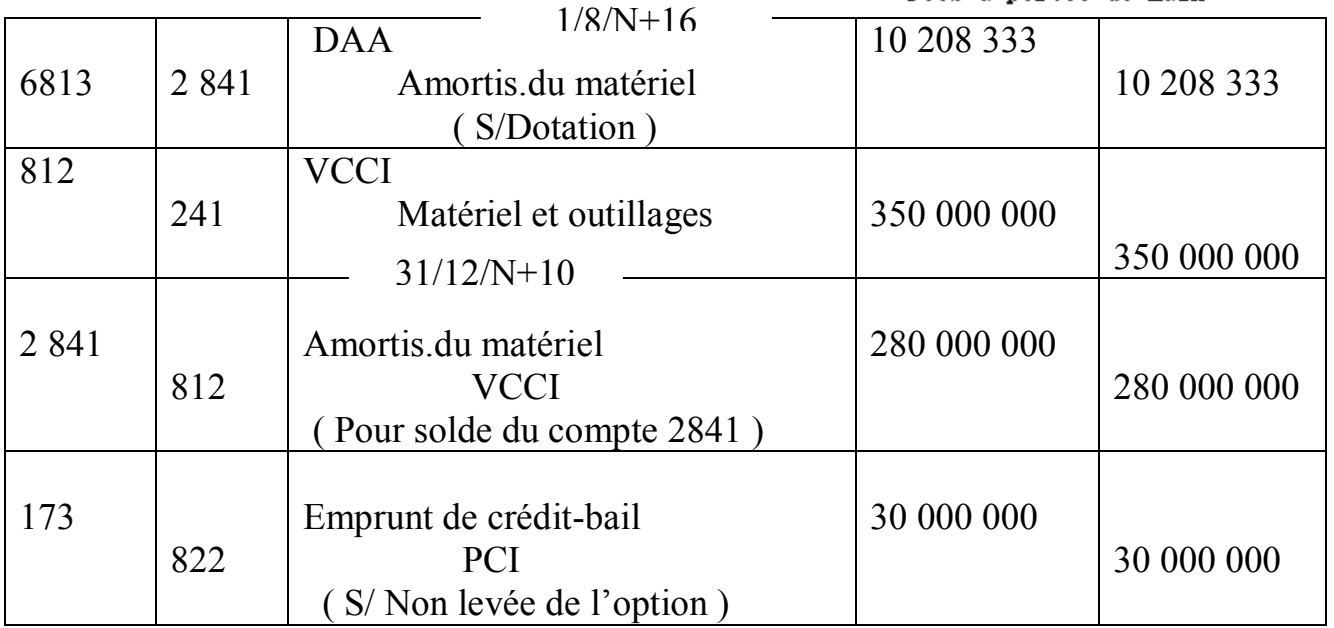

# **EXERCICE 2 : OPERATIONS COURANTES**

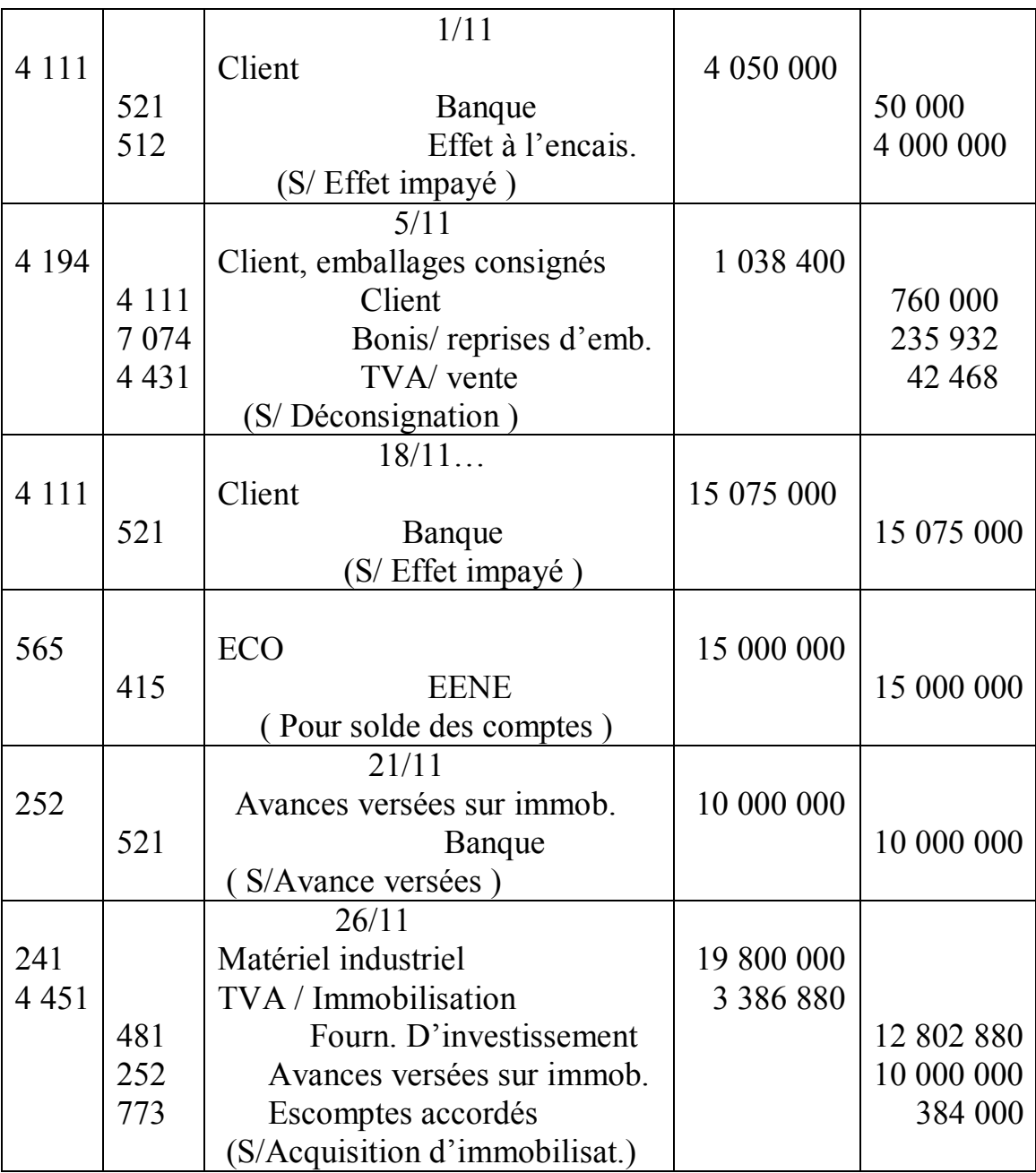

#### CALCUL

**Facture d'avoir au 5/11/N** Prix  $TTC = 800 \times 1298 = 1038400$ Déconsignation =  $800 \times 950 = 760\,000$ <br>Bonis TTC  $= 278\,400$ **Bonis TTC**  $= 27840$ <br>
Bonis HT; 278 400/1.18  $= 23593$ Bonis HT ; 278 400/1.18 = 235 93<br>TVA/bonis = 42 468  $TVA/bonis$ 

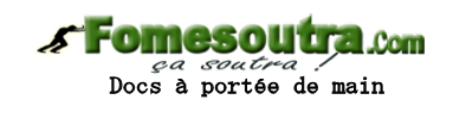

### **Facture n'13 TOURCI**

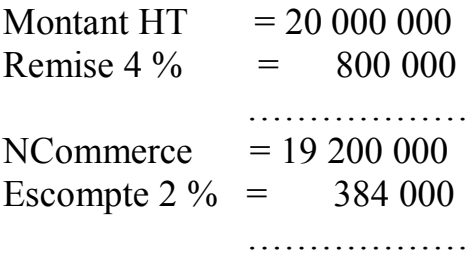

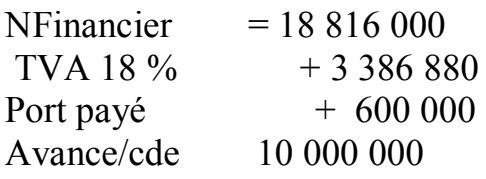

#### ………………….. **Net à Payer 12 802 880 Calcul du salaire imposable** Salaire de base  $= 33\,725\,000$

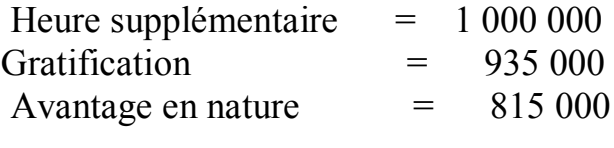

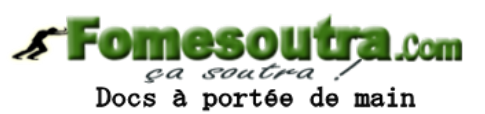

SBI  $= 36\,475\,000$  $= 36$  475 000

# **B -1) Déclaration de la TVA**

Mois de Novembre

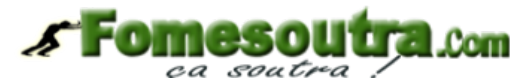

pa soutre de main

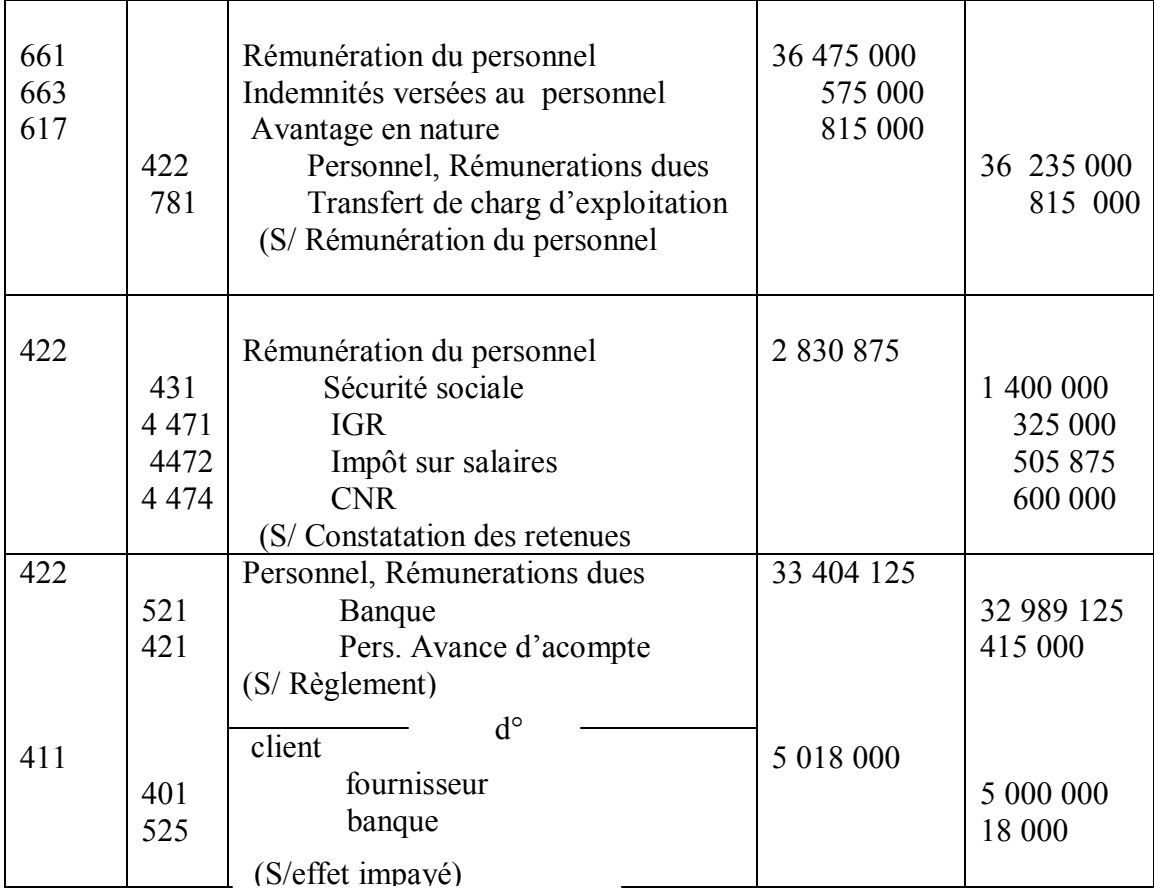

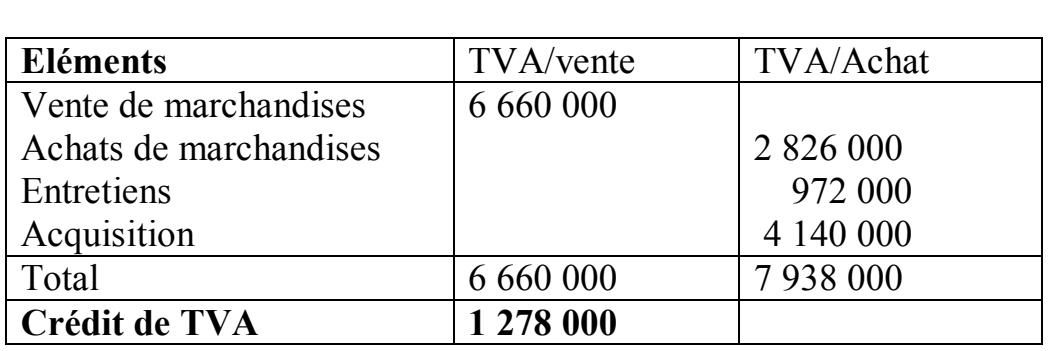

Mois de Décembre

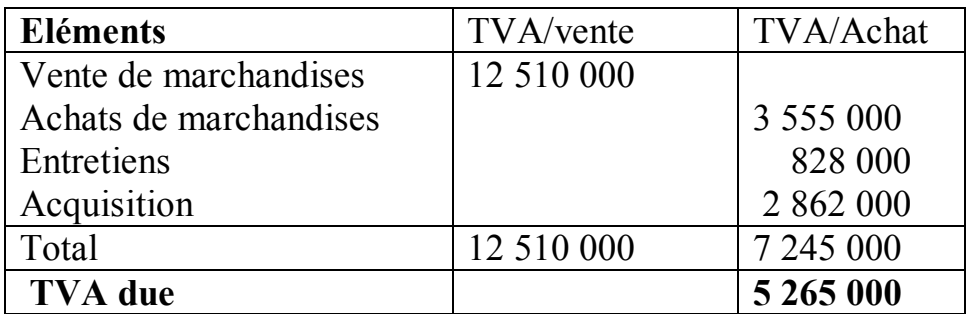

#### **Ecritures au 31/12 /N**

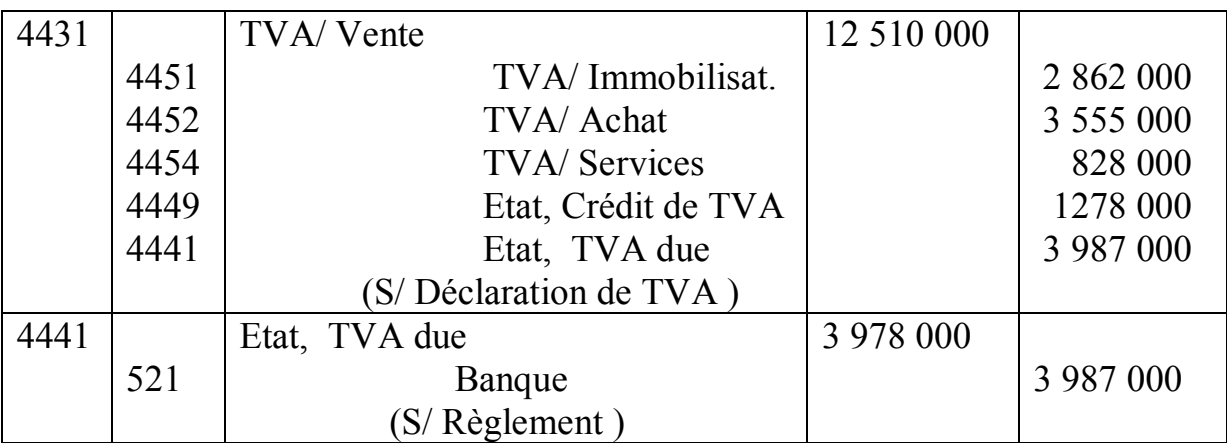

# **EXERCICE 3 : CESSION**

**1) Ecritures au 31/12N - Calcul du taux linéaire**

Decompte du : 01/10/N-4 au 31/12/N-  $\Rightarrow$  39 mois

 $\sum$  Amort =  $\frac{v \cdot t \times N}{1200}$ 

 $\Rightarrow$  40 625 000 =  $\frac{100\,000\,000 \times t \times 39}{t}$ 1200

> $\Rightarrow$  40 625 000 = 3 250 000t  $T = 1205%$

Taux degressif =  $12.5\% \times 2.5 = 31.25\%$ 

#### **Plan d'amortissement**

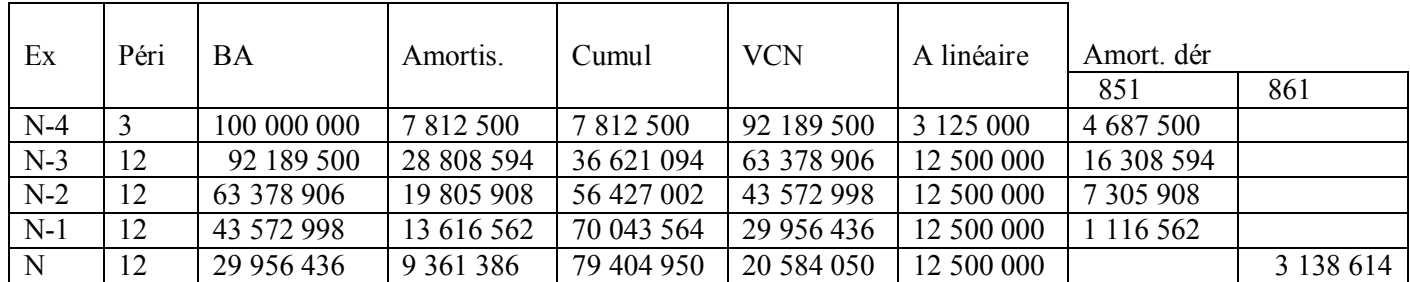

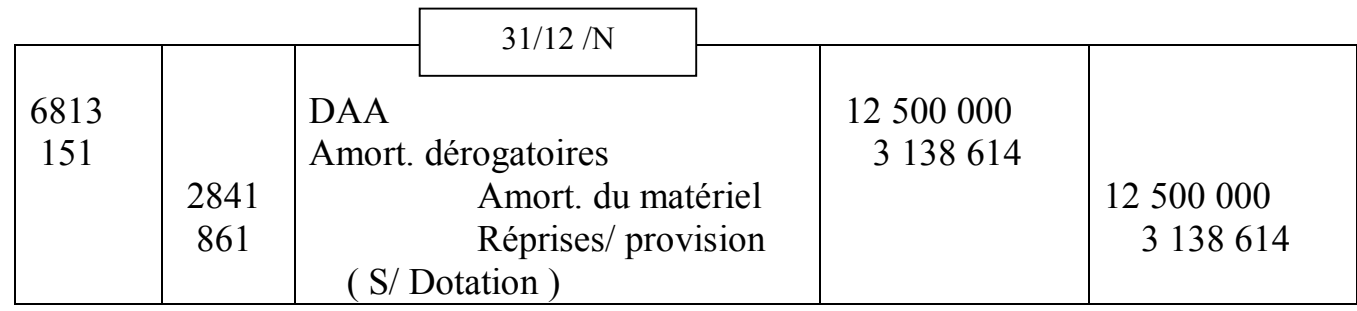

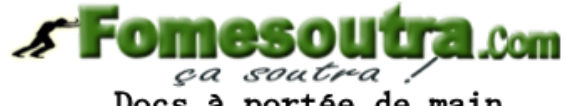

Docs à portée de main

#### **2) Ecritures de cessio**n

Amortissement complémentaire  $AD = 20,594,050 \times 9/12 = 5,148,513$ AL = 100 000 000 x 12,5 % x 9/12 =  $\frac{9375000}{4226487}$ 4 226 487 Somme des amortissements = 3 125 000+12 500 000 x 4 + 9 375 000  $= 62,500,000$  $VCN = 100 000 000 - 62 500 000 = 37 500 000$ Solde du  $151 = 4687500 + 16308594 + 7305908 + 116562 - 3138614$  $-4$  226 487 = 22 053 463 \*Facture d'échange Montant brut FX21 150 000 000 TVA 18% 27 000 000 Montant TTC 177 000 000 **LCom**  $\frac{a}{\sqrt{a}} \frac{softmax}{\sqrt{a}}$ <br>Docs à portée de main Reprises TTC - 87 000 000 NAP 90 000 000

Reprise HT = 87 000 000/1.18 =73 728 814 TVA =13 271 186

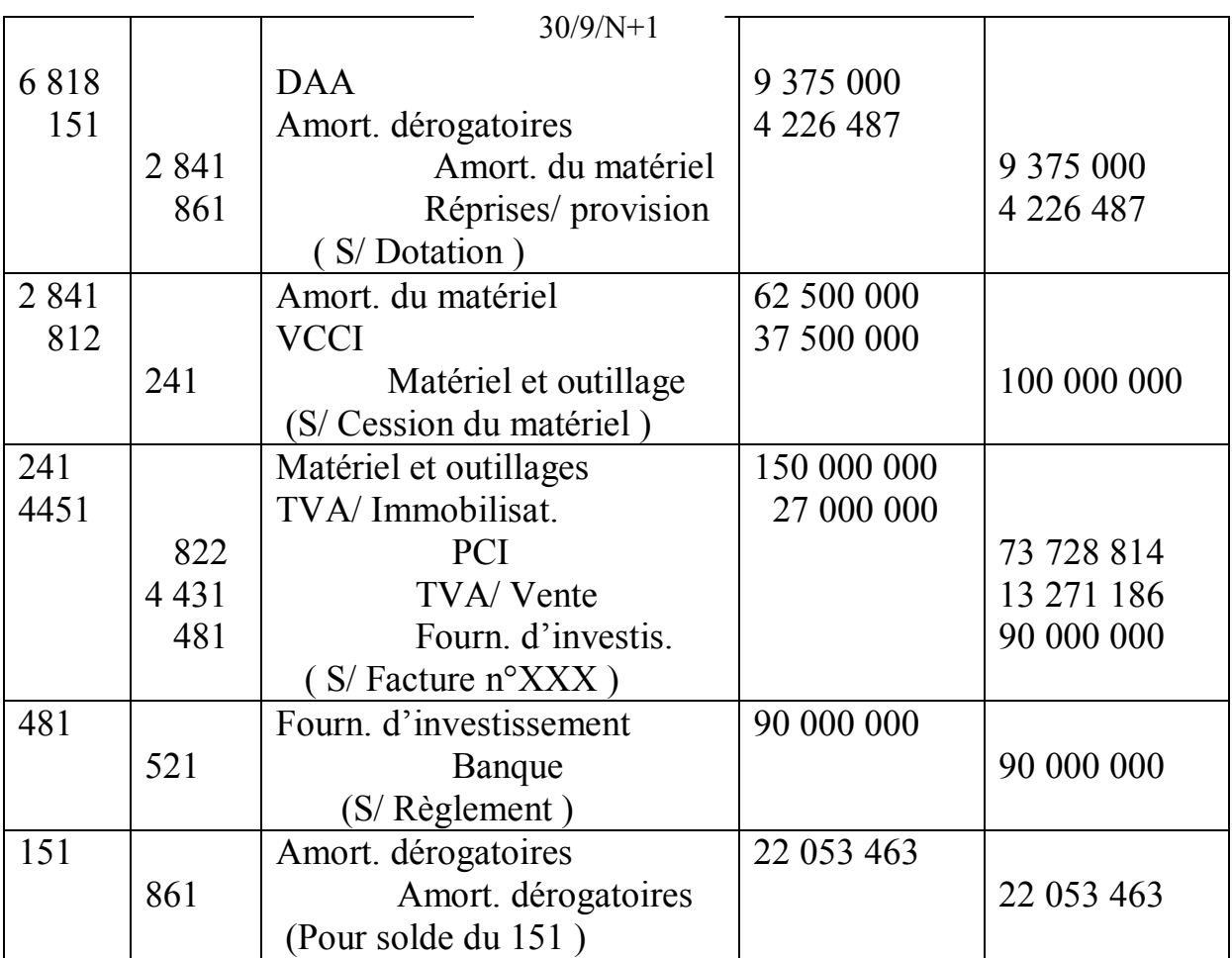

**Détermination du résultat de cession Résultat de Cession** = PCHT+ solde de 151 – VCN  $= 73 728 814 + 22 053 463 - 37 500 000$ = **58 282 277** 

#### **DEUXIEME PARTIE : COMPTABILITE DES SOCIETE 5**

#### **1°) Présentation tableau de souscription**

**RS = AN/AA** avec AA = 750 000 000/15 000 = 50 000 et AN = 20 000  $RS = 20\ 000/50\ 000 = 2/5$ 

**Deuxième présentation**

 $A = 14000 B = 10000$ ;  $C = 8000$ ;  $F = 5000$  soit un total de 33000 Actions restantes à repartir =  $20000 - 17450 = 2550$  $RS_2 = 2\,550/33\,000 = 17/220$ 

• Troisième répartition  $ps3 =$ 2550-2477  $\frac{2330 - 2477}{10000 + 8000 + 5000} =$ ଷ 23 000

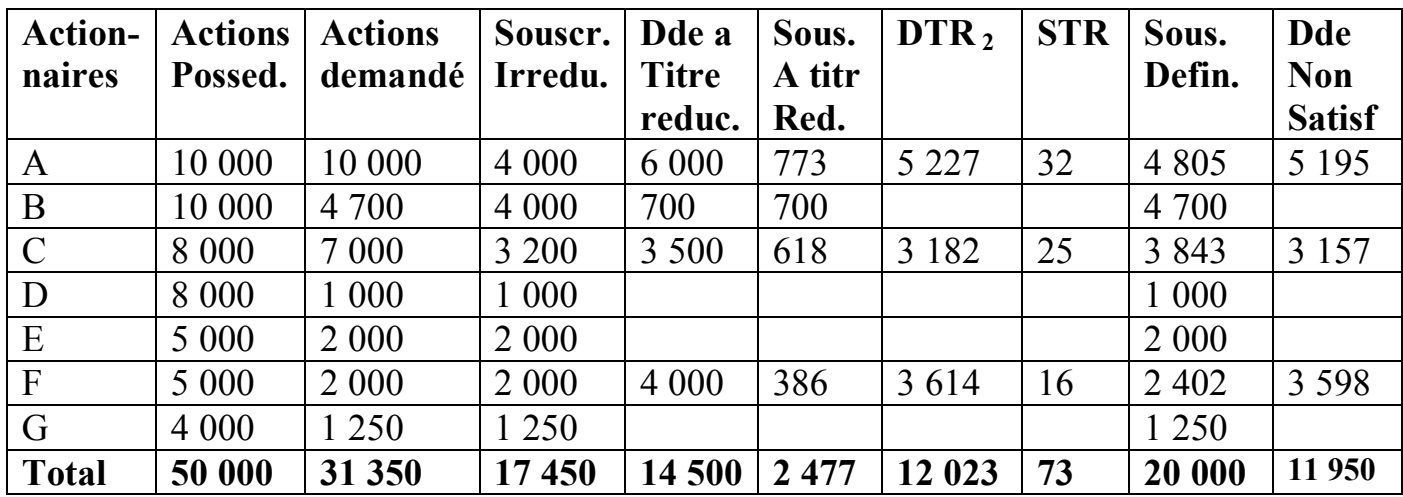

#### **2°) Détermination du droit de souscription**

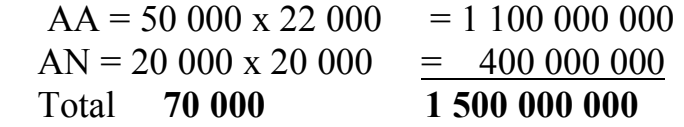

*s* Fomesou **Life: Com** Docs à portée de main

VM avant Augm = 1 1000 000 000 / 50 000 = **22 000** VM après Augm. = 1 500 000 000/ 70 000 = **21 428,57** DS = 22 000 – 21 428,57 = **571, 43**

#### **3/ Montant déboursé par A le 01 /06/ N+4**

Fraction appelée =  $15\,000 \times 1/4 \times 4\,805$  = 18 018 750 -prime d'émission =  $(20000 - 15000)$  4 805 = 24 025 000  $-a$ cquisition de DS = (805 x 5/2) 571,43 = 1 150 003 **Montant déboursé = 43 193 753 4°) Ecritures de l'augmentation de capital** Montant de l'augmentation =  $20000 \times 15000 = 300000000$ Prime d'émission =  $(20\,000 - 5\,000)$  20 000 = 100 000 000

Fraction appelée =  $(15000 \times 1/4) 20000 = 75000000$ Fraction non appelée =  $(15\ 000\ x\ 3/4)$  20 000 = 225 000 000 Anticipation de F = (15 000 x 3/4) 2 402 = 27 022 500 Montant versé en banque = 100 000 000 + 75 000 000 + 27 022 500 = 202 022 500 Droit d'enregistrement = 400 000 000 x 0,6 % = 2 400 000

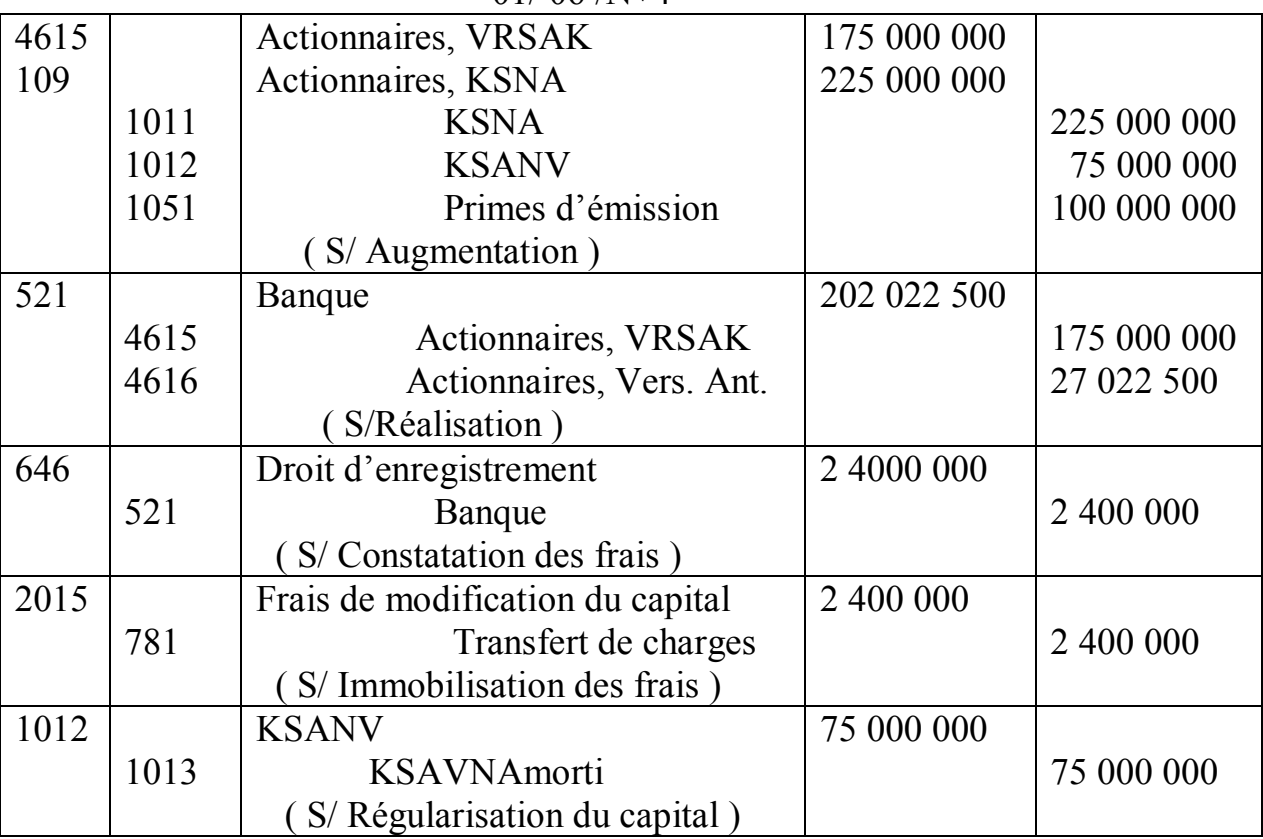

 $\overline{\phantom{a}}$ 

#### $01/06$  /N+4

#### **5°) Analyse de la situation de C**

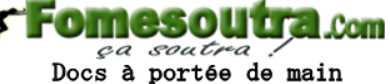

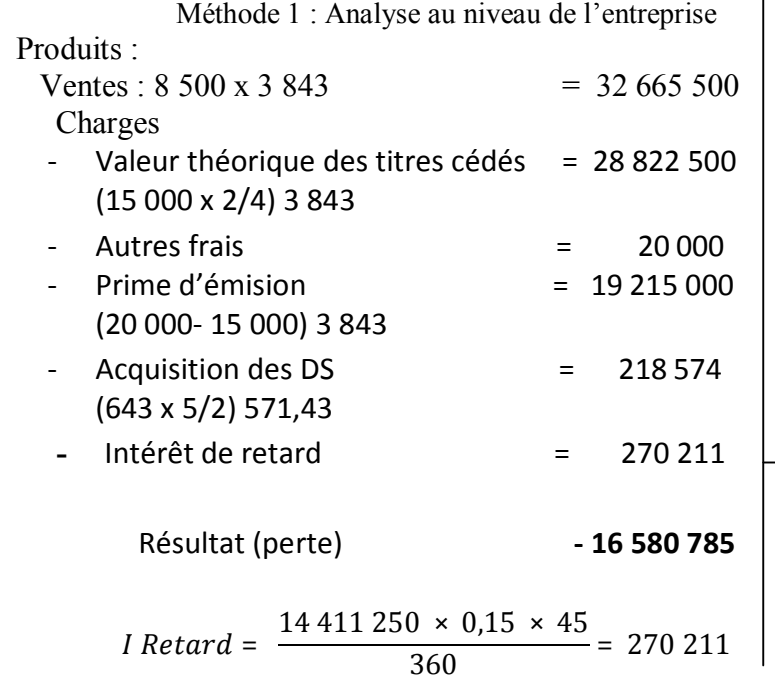

Méthode 2 : Analyse au niveau de l'actionnaire défaillant

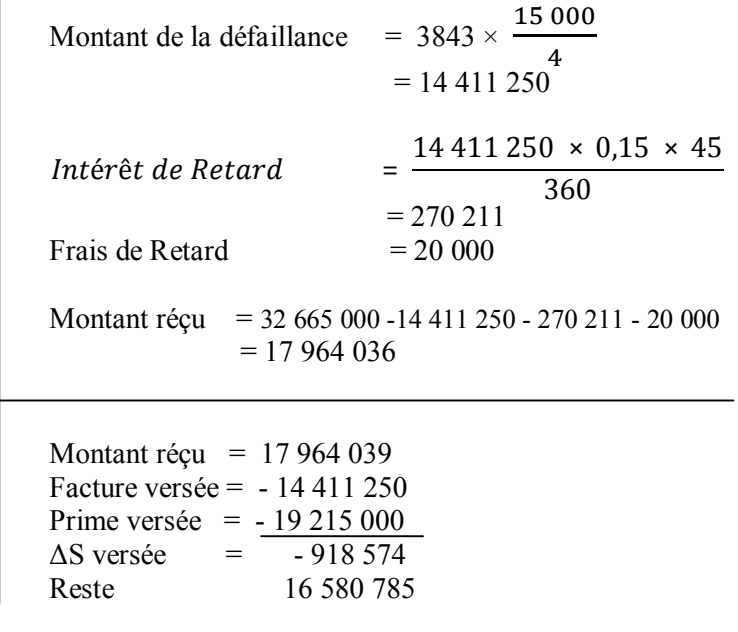

### **TROISIEME PARTIE : CONTROLE DE GESTION**

#### **1°) Détermination de la fiche de coût unitaire standard**

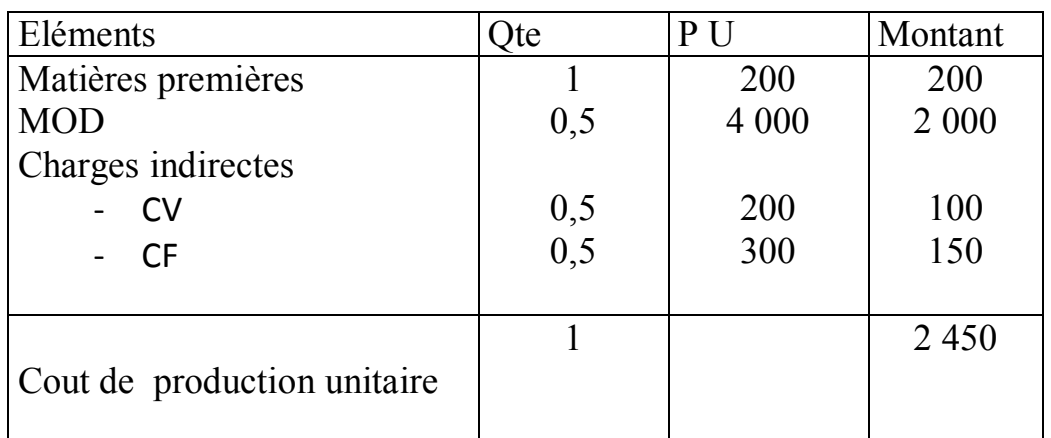

**Rendement standard** : RS = AN / QS **-Matières premières** : 10 000 / 10 000 =1 **-Main d'œuvre** : 2 pièces correspond à 1 h. 10 000 pièces correspondent à combien ? 10 000/ 2 = 5 000  $RS = 5000 / 10000 = 0.5$ 

#### -**Charges indirectes**

5 000 h correspondent à 20 000 1 h correspond à combien ?  $20\ 000 / 5\ 000 = 4\ 000$ -Charges indirectes

**SEOMesol**  $\sim$   $\Omega$   $\Omega$   $\Box$ ça soutra : Docs à portée de main

 $\text{CFS} = \text{CFS} / \text{AN} = 1000000 / 5000 = 200$ 

- $\bullet$  CVS = 2 500 000 1 000 000 = 1 500 000
- $\bullet$  CV unitaire standard = 1 500 000 /5 000 = 300

#### **Tableau d'équivalence**

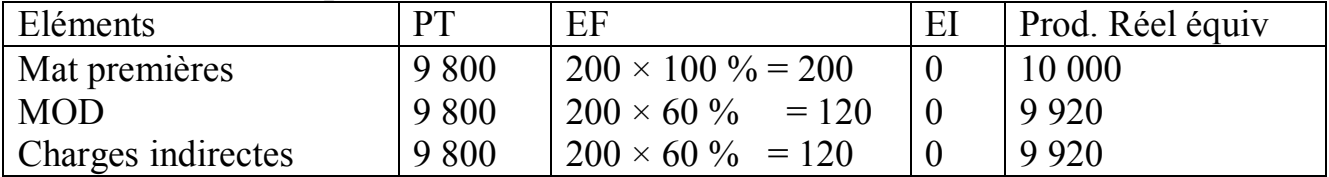

Calculs des quantités préétablies

- Matières premières :  $QP = 1 \times 10000 = 10000$
- Main d'œuvre : TP =  $0.5 \times 9920 = 4960$
- Charges indirectes :  $AP = 0.5 \times 9920 = 4920$

#### **Tableau comparatif**

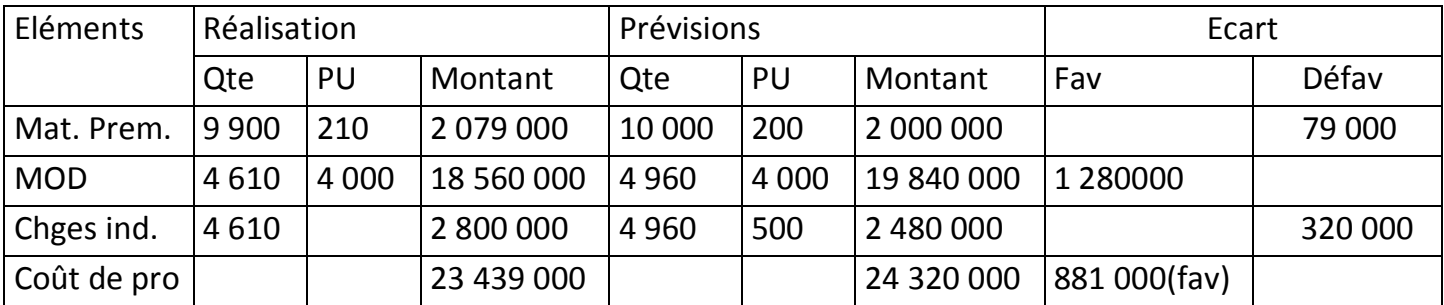

#### **3°) Analyse des écarts Ecart sur matières premières**

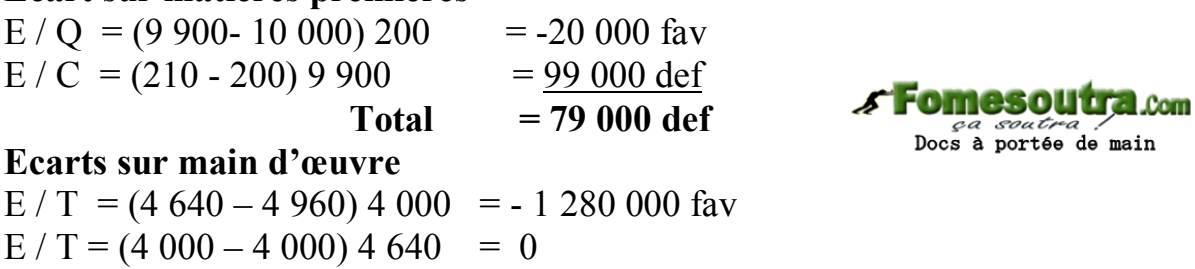

**Total = - 1 280 000 fav**

#### **Ecarts sur charges indirectes**

 **Ecarts sur budget : E** / B =cout réel – budget flexible Cout réel = 2 800 000

 $BF = (300 \times 4 \times 640) + 1 \times 000 \times 000 = 2 \times 392 \times 000$ 

EB = 2 800 000 – 2 392 000 = **408 000** (défav)

- **Ecarts sur activité** :  $E / A = BF (Cp \times AR)$  ou BF  $(Ar) BS (Ar)$  avec  $Cp (Ar)$  $= 500 \times 4640 = 2320000$ =2 392 000 - 2 320 000 = **72 000 (défav)**
- **Ecart sur rendement** :  $E/R = Cp (Ar) Cp (Ap)$  avec Cp  $(Ap)$  $= 500 \times 4960 = 2480000$ = 2 320 000 – 2 480 000 = - **160 000 (défav)**
- **Ecart Global = 408 000 + 72 000 -160 000 = 320 000 (défav)**